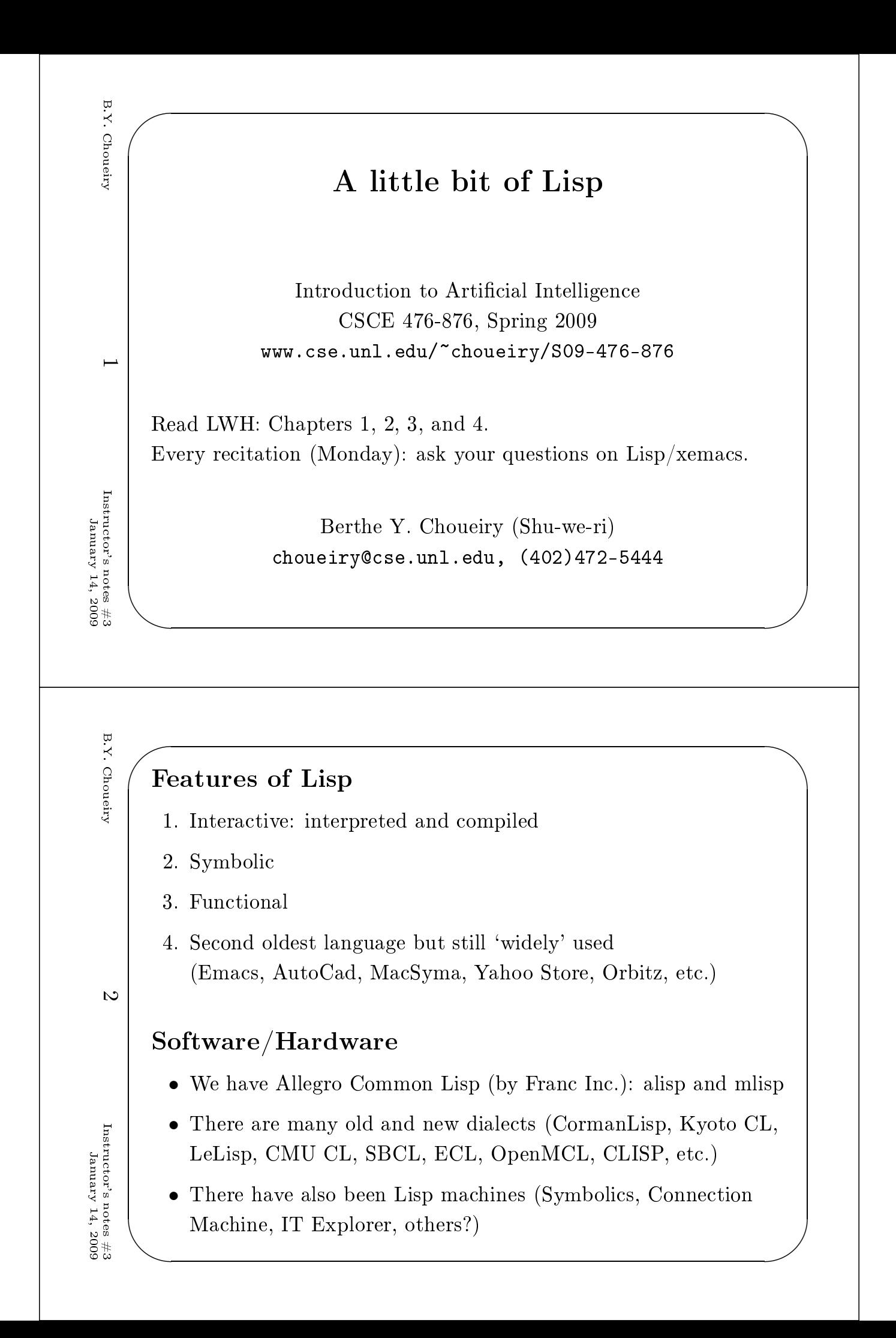

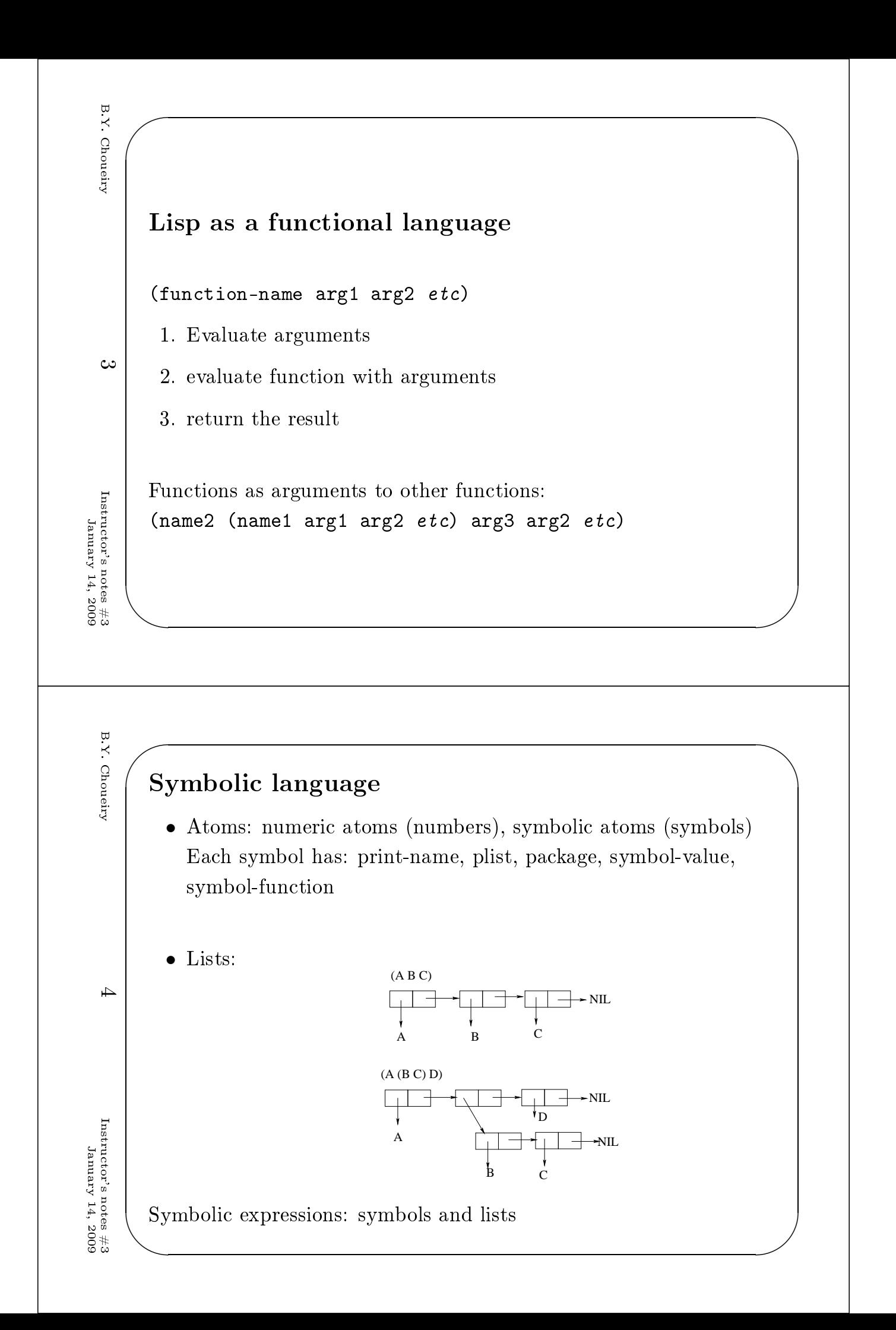

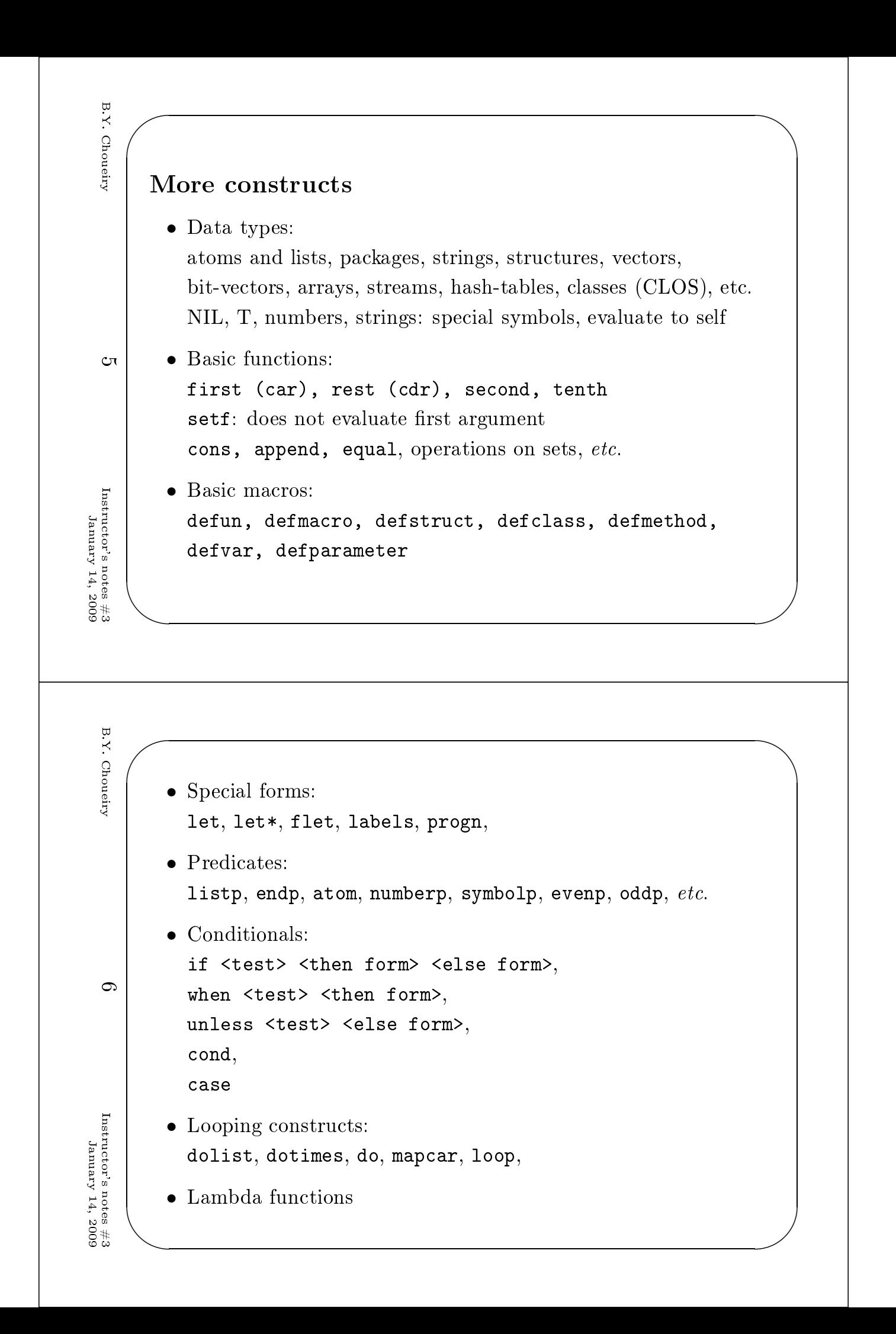

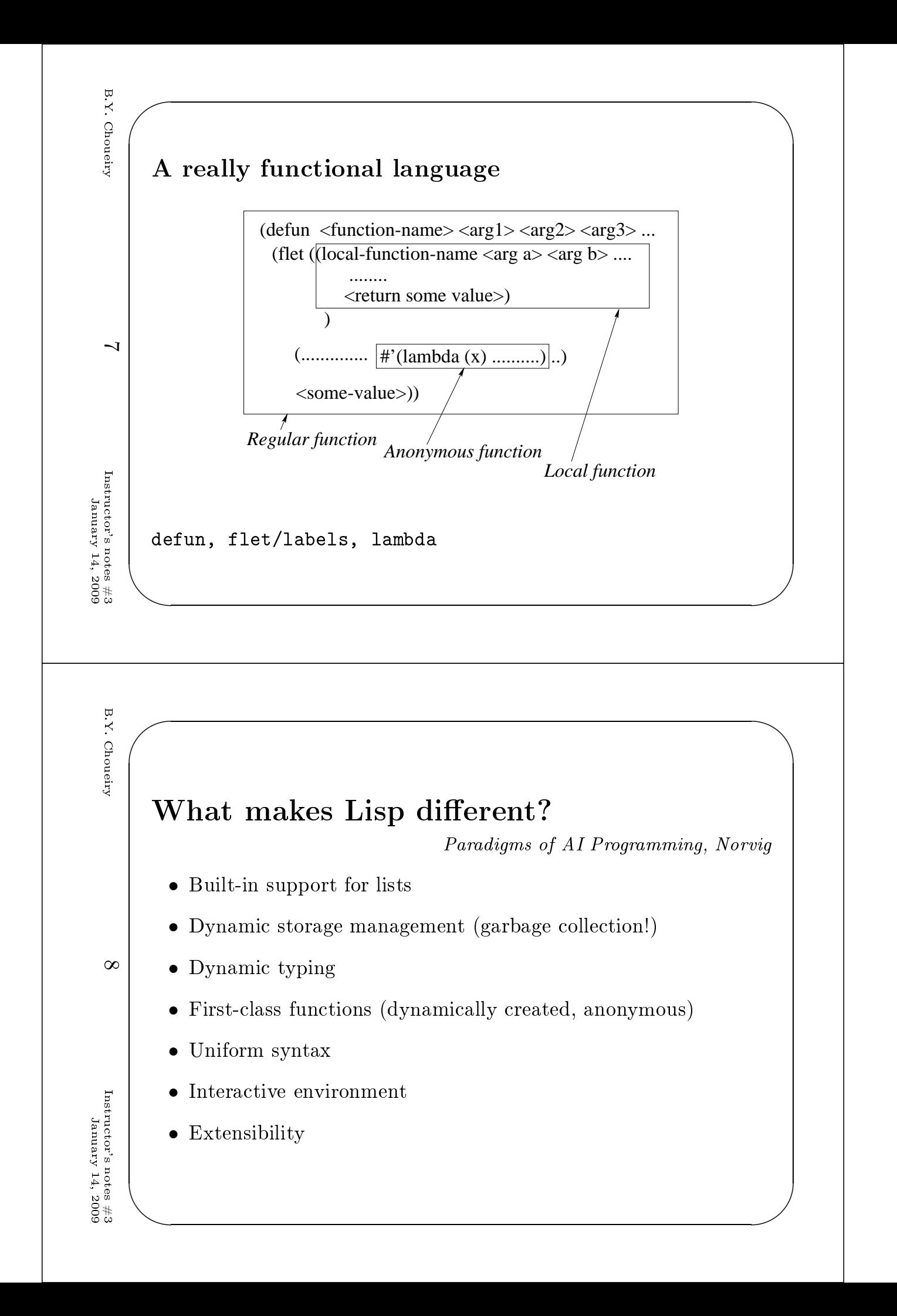

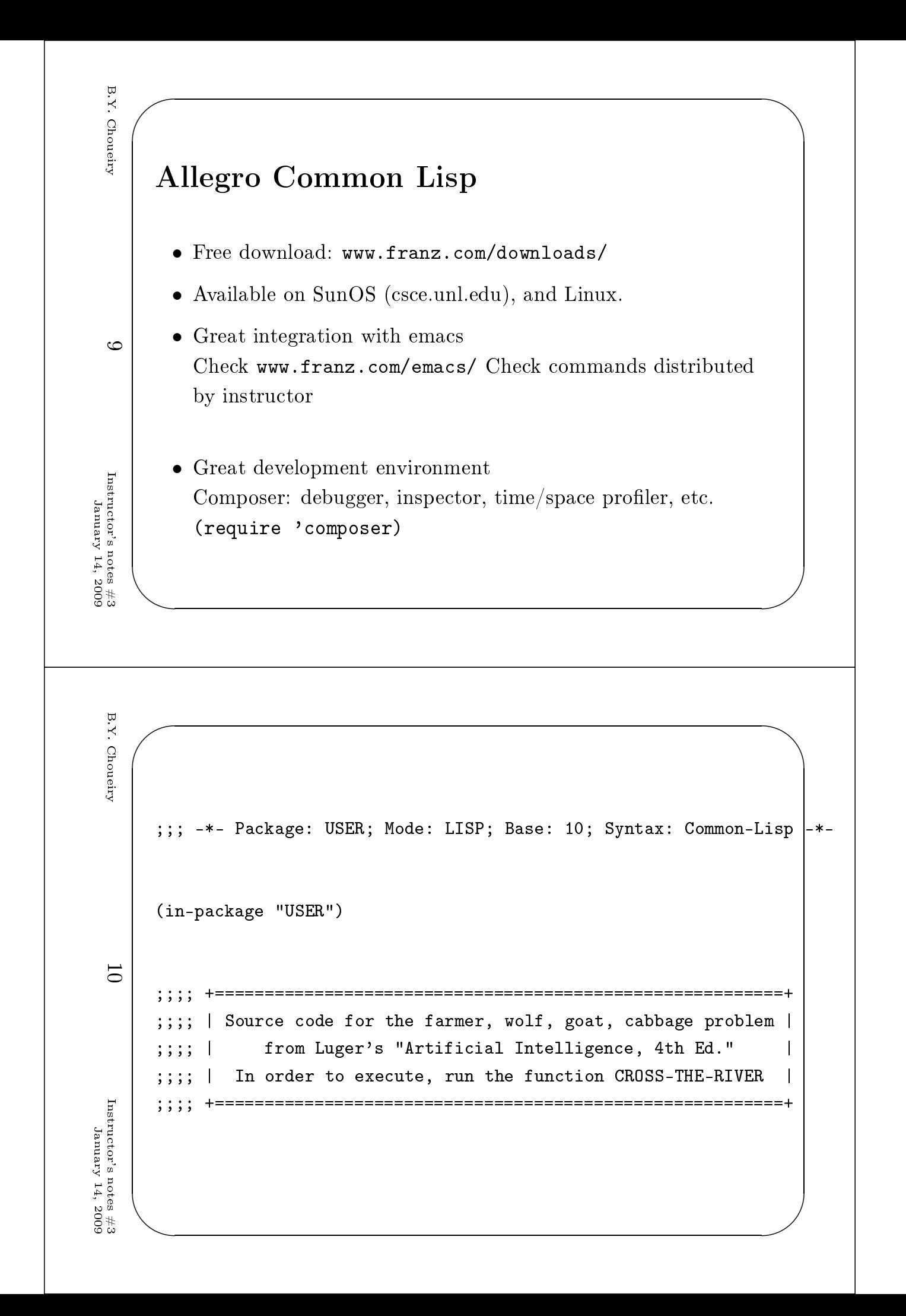

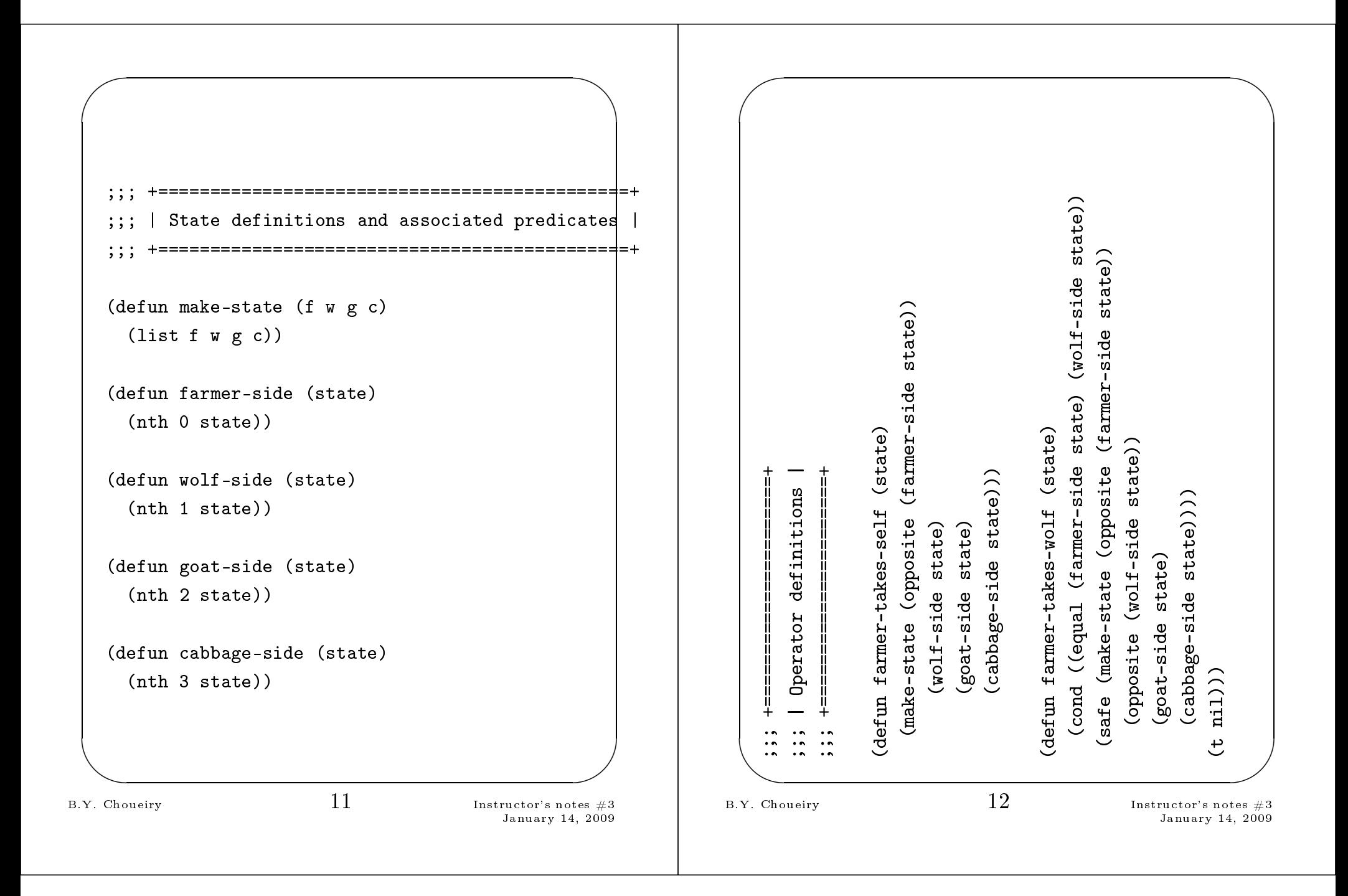

```
\sum_{\alpha}\overline{\phantom{0}}\begin{array}{c}\n\begin{array}{c}\n\text{tes }43 \\
\text{1, }2009\n\end{array}\n\end{array}\overline{\phantom{a}}(defun farmer-takes-goat (state)
                 (
ond ((equal (farmer-side state) (goat-side state))
               (safe (make-state (opposite (farmer-side state))
                  (wolf-side state)
                  (opposite (goat-side state))
                  (
abbage-side state))))
              (t nil)))
              (defun farmer-takes-
abbage (state)
                 (
ond ((equal (farmer-side state) (
abbage-side state))
               (safe (make-state (opposite (farmer-side state))
                  (wolf-side state)
                  (goat-side state)
                  (opposite (
abbage-side state)))))
              (t nil)))
       B.Y. Choueiry 13 Instru
tor's notes #3
     January 14, 2009
\sum_{\alpha}\overline{\phantom{0}}\begin{array}{c}\n\begin{array}{c}\n\text{tes }43 \\
\text{1, }2009\n\end{array}\n\end{array}\overline{\phantom{a}};;; +===================+
              ;;; | Utility fun
tions |
              ;;; +===================+
              (defun opposite (side)
                 (
ond ((equal side 'e) 'w)
                         ((equal side 'w) 'e)))
              (defun safe (state)
                 (
ond ((and (equal (goat-side state) (wolf-side state))
                                 (not (equal (farmer-side state) (wolf-side state))))
                          nil)
                         ((and (equal (goat-side state) (
abbage-side state))
                                 (not (equal (farmer-side state) (goat-side state))))
                          nil)
                         (t state)))
       B.Y. Choueiry 14
       Instru
tor's notes #3
     January 14, 2009
```

```
\sum_{\alpha}\overline{\phantom{0}}\begin{array}{c}\n\begin{array}{c}\n\text{tes }43 \\
\text{1, }2009\n\end{array}\n\end{array}\overline{\phantom{a}};;; +========+
               ;;; | Search |
               ;;; +========+
               (defun path (state goal &optional (been-list nil))
                 (
ond ((null state) nil)
                          ((equal state goal) (reverse (
ons state been-list)))
                          ((not (member state been-list :test #'equal))
                           (or (path (farmer-takes-self state) goal (cons state been-lis
                                 (path (farmer-takes-wolf state) goal (cons state been-lis
                                 (path (farmer-takes-goat state) goal (cons state been-lis
                                 (path (farmer-takes-cabbage state) goal (cons state been-
                             )))
       B.Y. Choueiry 15Instru
tor's notes #3
     January 14, 2009
\sum_{\alpha}\overline{\phantom{0}}\begin{array}{c}\n\begin{array}{c}\n\text{tes }43 \\
\text{1, }2009\n\end{array}\n\end{array}\overline{\phantom{a}};;; +==================+
              \vert;;; | Canned Execution |
              ;;; +==================+
               (defun cross-the-river ()
                  (let ((start (make-state 'e 'e 'e 'e))
              (goal (make-state 'w 'w 'w 'w)))
                     (path start goal)))
       B.Y. Choueiry 16 Instru
tor's notes #3
     January 14, 2009
```